# **HELPASS HPS2510/2510A/2510B**

 $\mathcal{C}_\mathbf{2}$ 

cyne

cyne

Q

O,

Q,

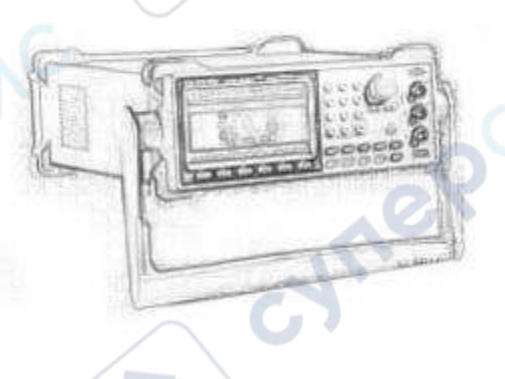

Cyne

cynep

oynepoinc

t.

Q,

**D** 

Протокол связи RS232

Q,

# Оглавление

2

cyne

Q,

C)

Q,

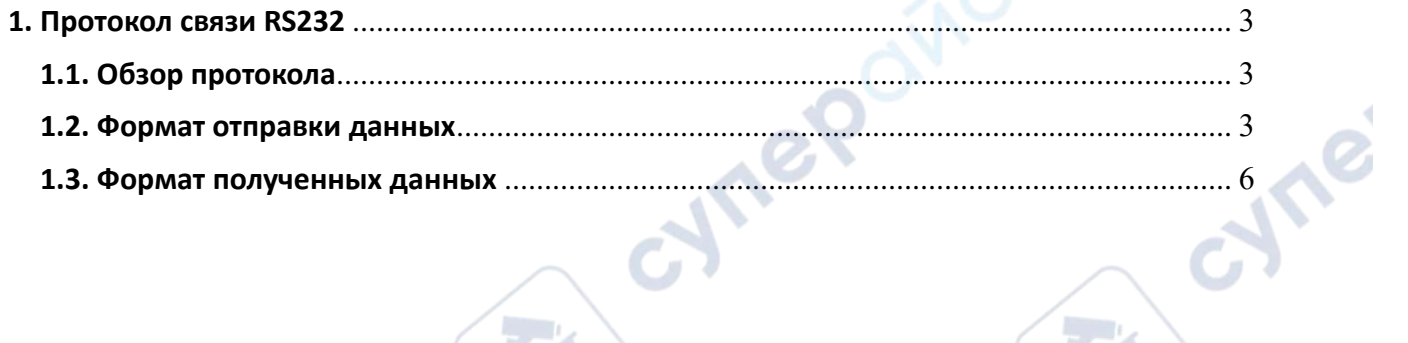

**Q** 

Q,

O,

cynepoinc

cymepoing

oynepoinc

Q,

Q

D

3

oynepoinc

cymepoing

# <span id="page-2-0"></span>**1. Протокол связи RS232**

# <span id="page-2-1"></span>**1.1. Обзор протокола**

Скорость передачи данных этого прибора фиксирована: 9600 бит, 8 бит данных, 1 бит стоп-бита, без четности.

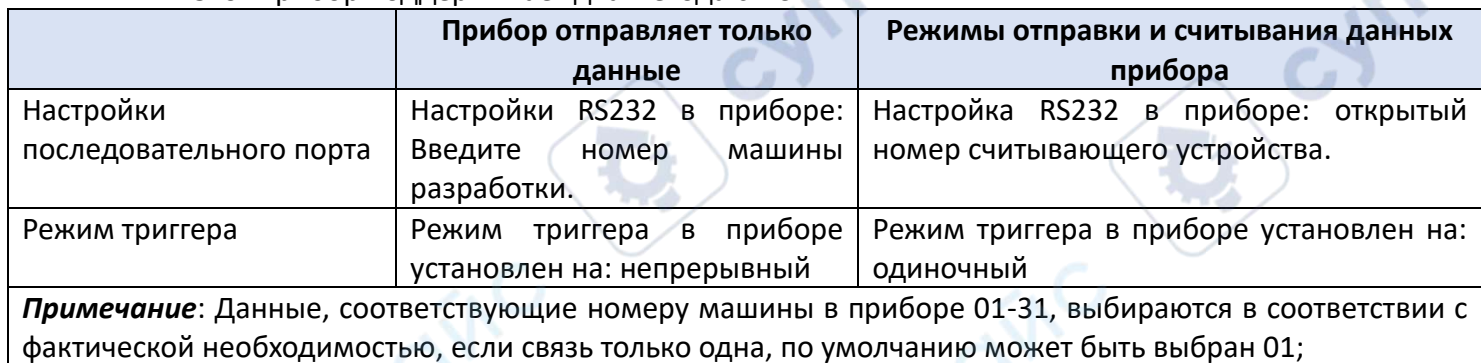

Этот прибор поддерживает два метода связи:

## <span id="page-2-2"></span>**1.2. Формат отправки данных**

Основной формат данных, отправляемых главным компьютером: (компьютер  $\rightarrow$ измерительный прибор) (все команды представлены в шестнадцатеричном формате). AB + номер машины + командное слово + данные + AF, всего от 3 до 13 данных (DB0-

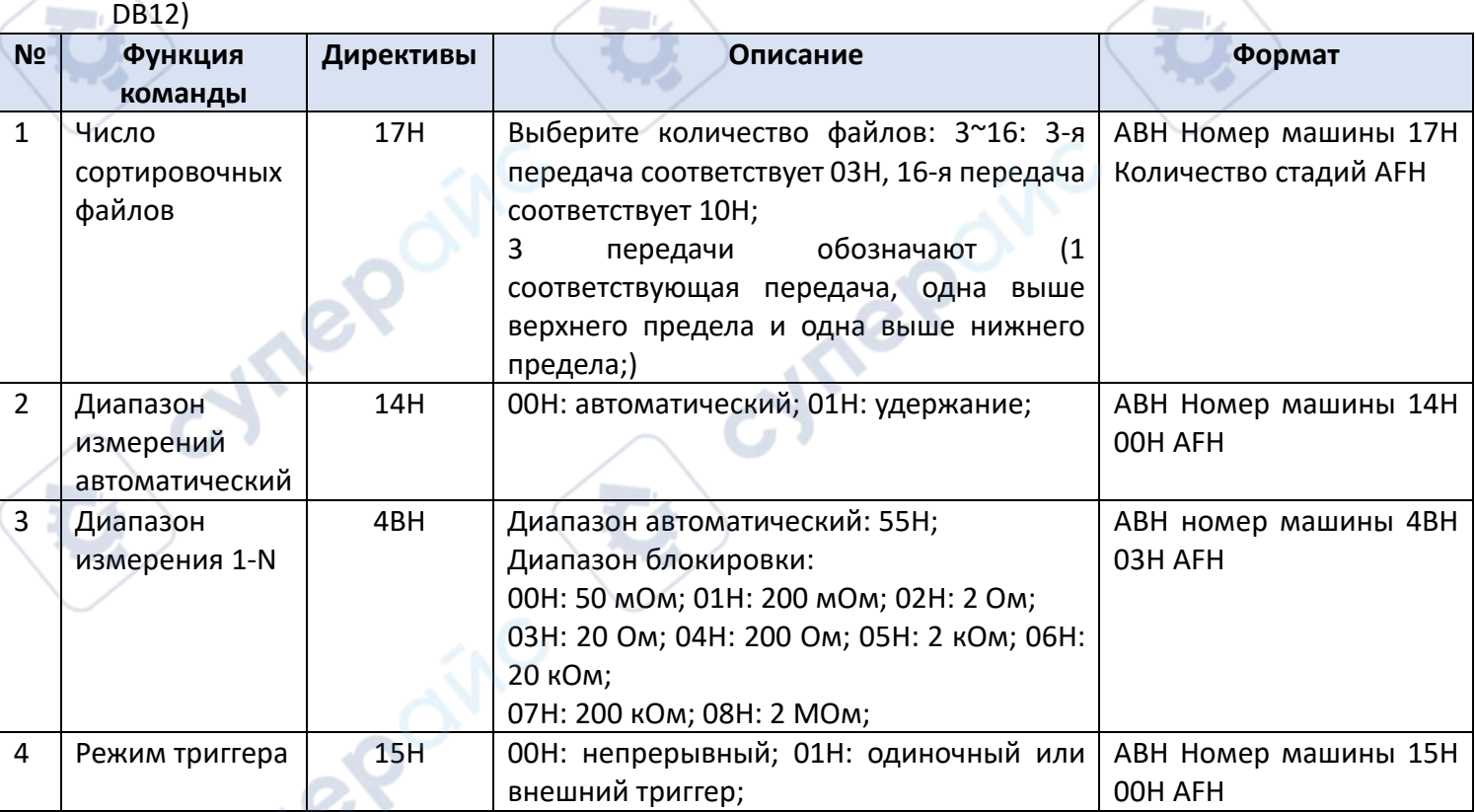

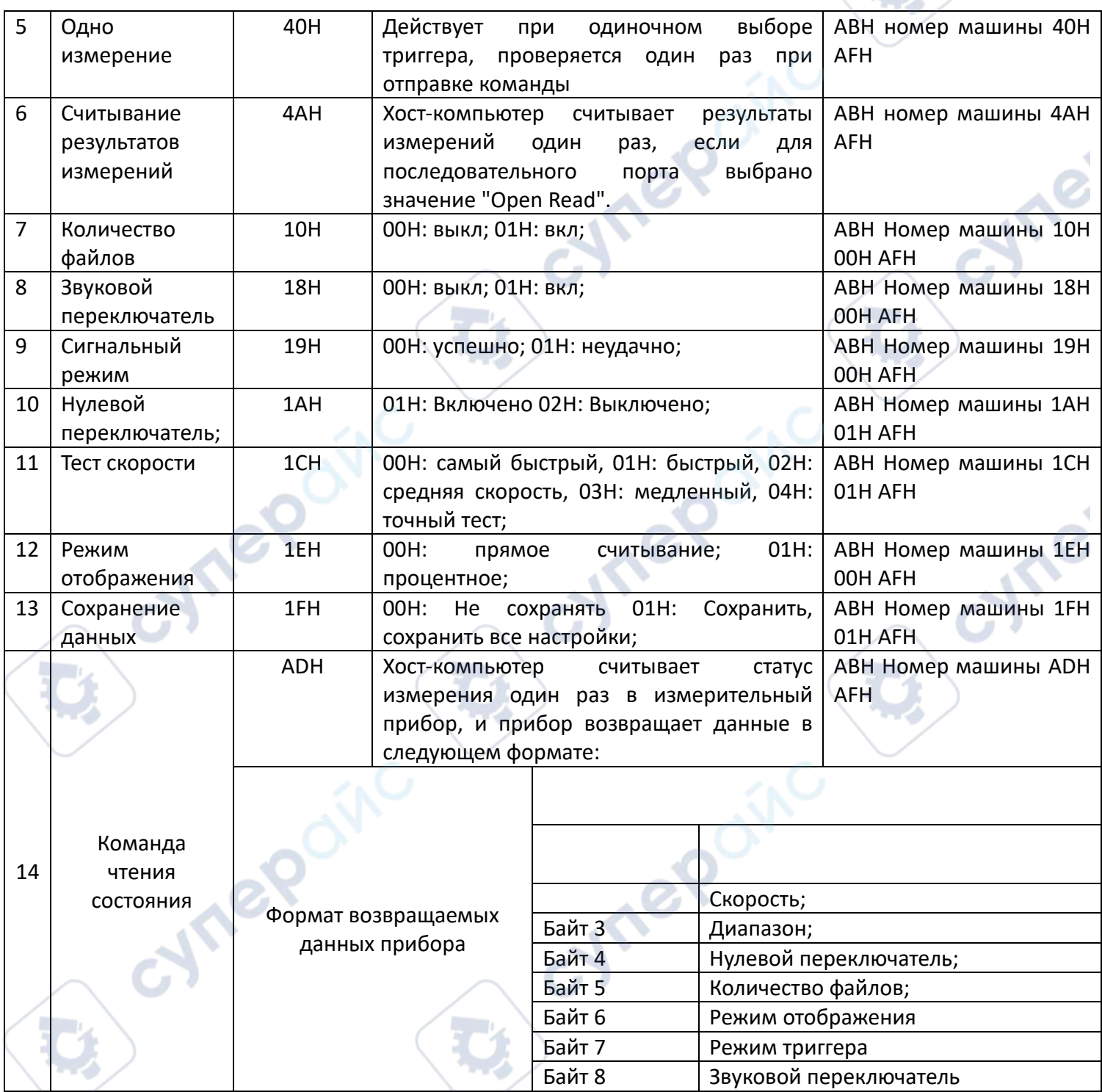

 $\mathcal{C}_{\mathcal{A}}$ 

٦

Инструкция по настройке сортировки верхнего компьютера приведена в таблице

ниже:

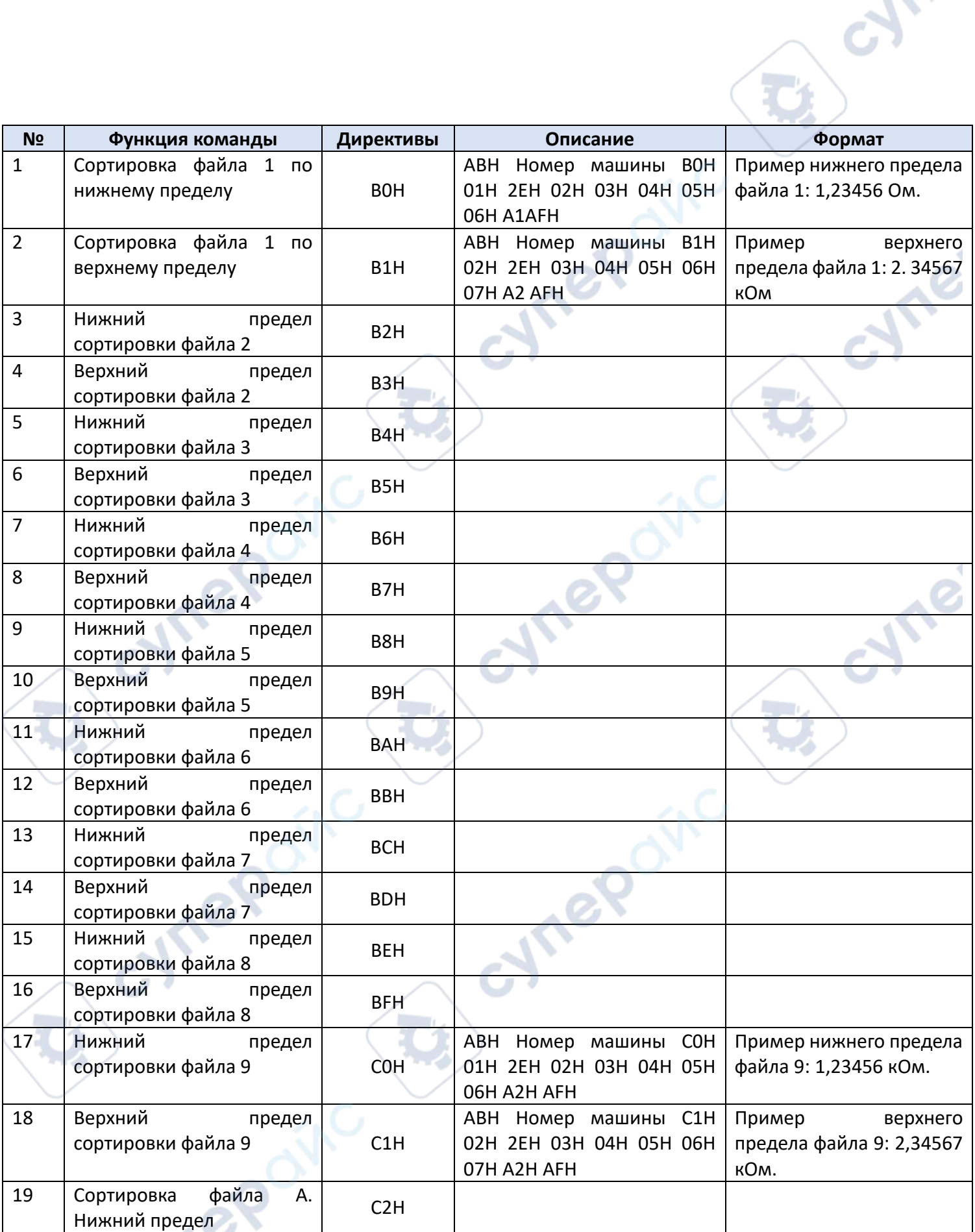

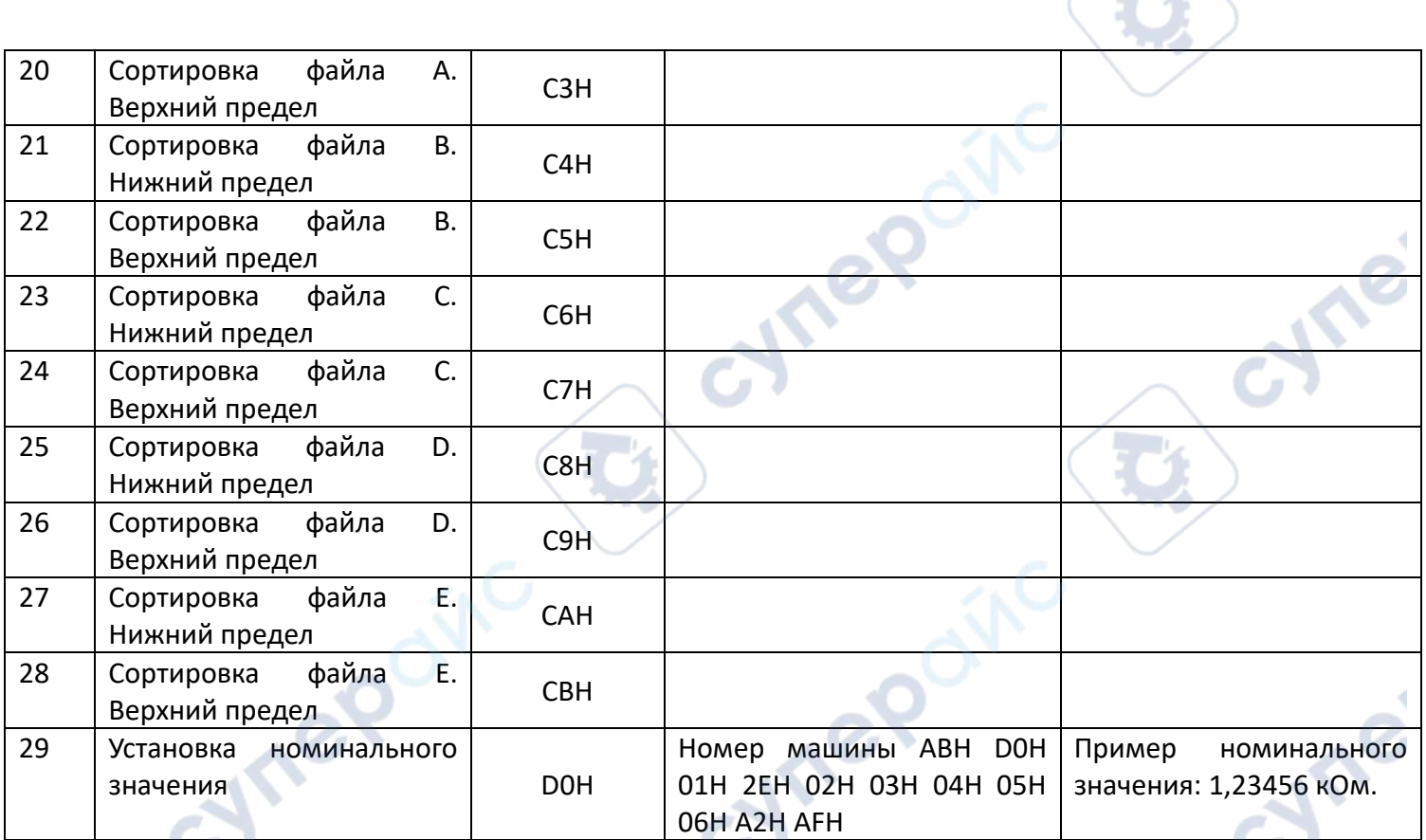

### *Внимание*:

1. При настройке процентных данных необходимо сначала установить процентную функцию;

2. После установки всех данных сортировки или данных функции необходимо отправить команду «сохранить данные», иначе прибор не сохранит ее;

3. При тестировании с помощью инструмента отладки последовательного порта установите флажок перед «Отображать в шестнадцатеричном формате» и «Отправлять в шестнадцатеричном формате» в программном обеспечении;

### <span id="page-5-0"></span>**1.3. Формат полученных данных**

Основной формат данных, получаемых главным компьютером: (измерительный прибор  $\rightarrow$  компьютер) (команды в шестнадцатеричном формате)

AB + номер машины + данные измерений (7 цифр) + единица измерения (1 цифра) + результат сортировки (1 цифра) + счет (1 цифра) + AFH

*Примечание*: Данные измерений - это 6 цифр тестовых данных + 1 десятичная точка.

Любая команда управления, полученная компьютером, начинается с AB и заканчивается AF, отправляя в общей сложности от 3 до 13 данных.

(В случае двусторонней серии: начальный байт ABH - результат измерения со стороны теста, начальный байт ACH - результат измерения со стороны эталона).

*Пример*: номер машины — 02, результат измерения — 1,58643 Ом, пройдено, подсчет не ведется.

Данные, полученные прибором: ABH 02H 01H 2EH 05H 08H 06H 04H 03H A1H 01H 00H AFH В таблице ниже показаны данные измерений:

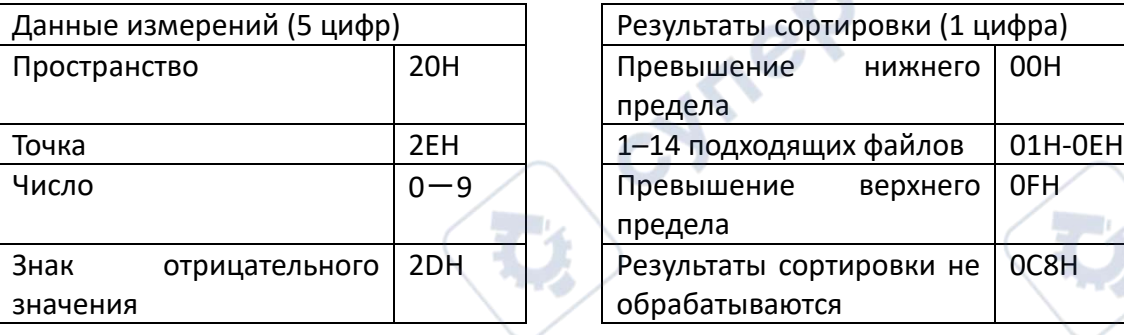

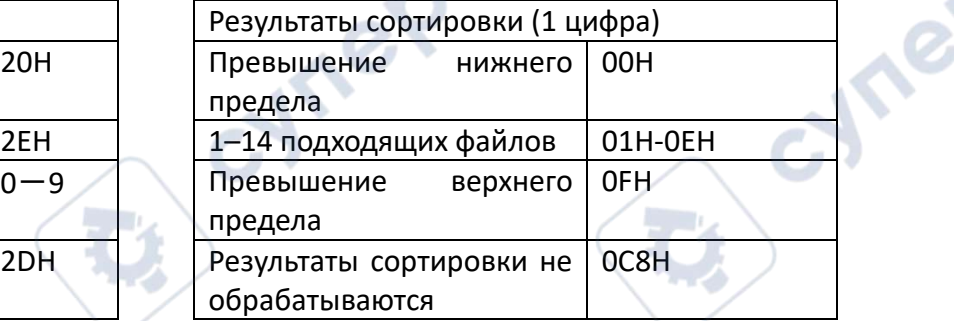

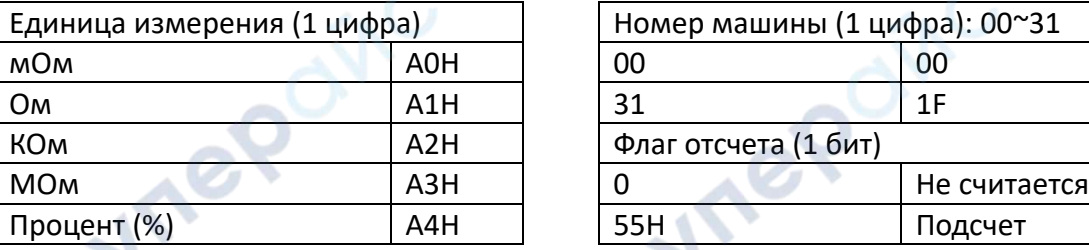

oynepoinc

cymepoinc

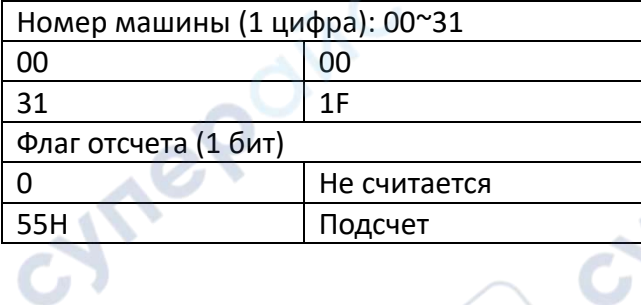

Cymeronic